## TrueNAS® X-Series Network Port IDs

v.231101

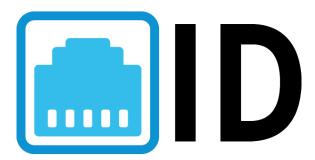

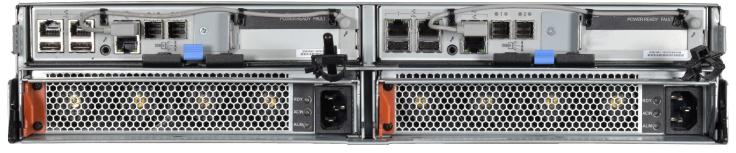

# Contents

| 1 | Introduction         | 1 |
|---|----------------------|---|
| 2 | X10 and X20          | 1 |
| 3 | Additional Resources | 1 |
| 4 | Contacting iXsystems | 1 |

### 1 Introduction

By default, a TrueNAS X-Series identifies its network ports with ixl followed by a number.

The tables below show the default names for X-Series ports and any networking cards qualified by iXsystems.

#### 2 X10 and X20

#### **Network A**

| NIC        | Port 0 ID | Port 1 ID | Port 2 ID | Port 3 ID |
|------------|-----------|-----------|-----------|-----------|
| Integrated | igb0      | igb1      |           |           |

#### **Network B**

| NIC                  | Port 0 ID | Port 1 ID | Port 2 ID | Port 3 ID |
|----------------------|-----------|-----------|-----------|-----------|
| Base-T 10GbE x4      | ixl3      | ixl2      | ixl1      | ixl0      |
| SR 10GbE x4          | igb3      | igb2      | igb1      | igb0      |
| SR 10GbE x2          | cc0       | cc1       |           |           |
| SR 25GbE x2          | cc0       | cc1       |           |           |
| SR 40GbE x2          | cxl1      | cxI0      |           |           |
| SR 40GbE (4x10 mode) | Disabled  | cxl0123   |           |           |

### **3 Additional Resources**

The TrueNAS Documentation Hub has complete software configuration and usage instructions. Click **Guide** in the TrueNAS web interface or go directly to:

https://www.truenas.com/docs

Additional hardware guides and articles are in the Documentation Hub's Hardware section:

https://www.truenas.com/docs/hardware

The TrueNAS Community forums provide opportunities to interact with other TrueNAS users and discuss their configurations:

https://www.truenas.com/community

## **4 Contacting iXsystems**

Having issues? Please contact iX Support to ensure a smooth resolution.

| Contact Method | Contact Options                                                                                                    |
|----------------|----------------------------------------------------------------------------------------------------|
| Web            | https://support.ixsystems.com                                                                                                    |
| Email          | support@iXsystems.com                                                                                                    |
| Telephone      | Monday-Friday, 6:00AM to 6:00PM Pacific Standard Time:  • US-only toll-free: 1-855-473-7449 option 2  • Local and international: 1-408-943-4100 option 2             |
| Telephone      | Telephone After Hours (24x7 Gold Level Support only):  • US-only toll-free: 1-855-499-5131  • International: 1-408-878-3140 (International calling rates will apply) |

**Page 1** v. 231101